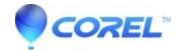

## **Macros included with WordPerfect**

• WordPerfect Office Suite

## **Macros included with WordPerfect**

| Macro         | Description                                                                                                    |
|---------------|----------------------------------------------------------------------------------------------------|
| checkbox.wcm  | Inserts a check box in the document that you can click to add or remove a check mark.                                                                                                    |
| closeall.wcm  | Closes all open documents and prompts you to save the modified ones.                                                                                                    |
| ctrlm.wcm     | Activates the macro command browser.                                                                                                    |
| cvtdocs.wcm   | Lets you convert multiple documents from another document type to WordPerfect format.                                                                                                    |
| dcconvert.wcm | Converts "whole word" drop caps to "number of characters" drop caps for conversion to Microsoft Word.                                                                                                    |
| endfoot.wcm   | Converts endnotes to footnotes in the document or selected text. To run this macro, your cursor must be outside of the footnote or endnote box (that is, your cursor must be in the main body of the page). |
| expndall.wcm  | Expands all QuickWords in the document.                                                                                                    |
| filestmp.wcm  | Places the filename and path of the current document in a header or footer.                                                                                                    |
| flipenv.wcm   | Creates an envelope rotated 180 degrees (text is upside down). On printers with a large trailing margin, this lets you print the return address 0.25" from the edge.                                        |
| footend.wcm   | Converts footnotes to endnotes in the document or in selected text.                                                                                                    |
| parabrk.wcm   | Inserts symbols or small graphics as paragraph breaks. The graphics are centered on the blank line between paragraphs.                                                                                      |
| pleading.wcm  | Creates lines and numbers for pleading documents.                                                                                                    |
| prompts.wcm   | Helps you create prompts for automated templates.                                                                                                    |
| reverse.wcm   | Creates white text on black background (or uses other color combinations) in selected text or table cells.                                                                                                  |
| saveall.wcm   | Prompts you to save open documents.                                                                                                    |
| wp_org.wcm    | Creates an organization chart in WordPerfect.                                                                                                    |
| wp_pr.wcm     | Sends a WordPerfect outline to Presentations.                                                                                                    |